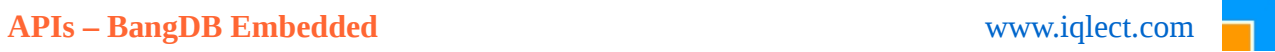

# **BangDB – API (Embedded Version 1.5)**

CPP

[www.iqlect.com](http://www.iqlect.com/)

The document covers the API for Bangdb, embeddable version. The API for C++ is covered here.

# API for C++

# **database**

1. To create database;

**database**(char \*dbName, char \*configPath = NULL, db\_transaction\_type tranType = *DB\_TRANSACTION\_NONE*,  $char *dbpath = NULL$ :

The tranType by default is *DB\_TRANSACTION\_NONE* which means db is not opened in transaction mode and dbpath by default is NULL which means read the dbpath(where the db files will be stored, SERVER\_DIR in the bangdb.config file) from the config file. If you wish to override the path provided in the bangdb.config file then pass the path value here.

ConfigPath is also by default NULL which means find the bangdb.config in the local project dir, else provide the full dir path to it (the bangdb.config file).

If successful, db is created and initialized and returned a pointer to database, else program quits with error message

db\_transaction\_type has following values;

*DB\_TRANSACTION\_NONE*, *DB\_OPTIMISTIC\_TRANSACTION*, *DB\_PESSIMISTIC\_TRANSACTION*,

As of now the DB\_PESSIMISTIC\_TRANSACTION type is not supported

#### 2. To get a table;

table\* **gettable**(char \*name, bangdb open type openflag = OPENCREATE, table env \*tenv=NULL);

wideTable\* **getWideTable**(**char** \*name, bangdb\_open\_type openflag = OPENCREATE, table\_env \*tenv=NULL);

table\* **getPrimitiveTable**(**char** \*name, bangdb\_primitive\_data\_type dataType = PRIMITIVE\_LONG, bangdb\_open\_type openflag = *OPENCREATE*, table\_env \*tenv=NULL);

As you notice there are three APIs to create three different types of tables, please see the documentation <http://iqlect.com/developer.php>to get more info on different table types

The bangdb open type has following values;

*OPENCREATE*, *TRUNCOPEN*, *JUSTOPEN*

*Most of the time OPENCREATE is the right type to use as it creates the db files if they don't exist else just opens them*

The table env is a type which can be created, set with proper values and passed to the gettable. This allows user to override a set of config values as defined in the config file. Note that if NULL is passed for table\_env then db config (defined in bangdb.config) values will apply to the table as well, but user can override the values by creating table\_env for each table. This allows us to treat each table differently. Following parameters can be set or overridden for the table;

bangdb\_persist\_type

*INMEM\_ONLY*, *INMEM\_PERSIST*, *PERSIST\_ONLY*,

Copyright © 2014 IQLECT, All rights reserved bangdb, www.iqlect.com

bangdb\_index\_type

*HASH, - deprecated EXTHASH*, *BTREE*, *HEAP – Not supported*

key size

size of key in bytes, user should select this properly as lower the value better the db would perform. Also once defined for a table this value can't be changed later

key type

*NORMAL\_KEY, COMPOSITE\_KEY, NORMAL\_KEY\_LONG*

allow duplicates (boolean)

*true, false* This tells if duplicates are allowed for keys or not. Default is false

log (wal) state

*true, false,*

bangdb\_log\_type (private or shared log)

*SHARED\_LOG, PRIVATE\_LOG,*

log size in MB size of log file in MB

auto commit

*true*, f*alse*,

table type (default is NORMAL\_TABLE)

*NORMAL\_TABLE, WIDE\_TABLE, INDEX\_TABLE, //not to be used by developers, only for BangDB PRIMITIVE\_TABLE\_INT, PRIMITIVE\_TABLE\_LONG, PRIMITIVE\_TABLE\_STRING,*

*Typically we don't set these values in the table\_env rather call the appropriate API to create NORMAL, WIDE or PRIMITIVE table as defined above (the API)*

table size hint ( This will be discussed separately, default is good for most cases)

*TINY\_TABLE\_SIZE*, *SMALL\_TABLE\_SIZE*,

Copyright © 2014 IQLECT, All rights reserved bangdb, www.iqlect.com

*NORMAL\_TABLE\_SIZE*, *BIG\_TABLE\_SIZE*, sort method

> *LEXICOGRAPH, QUASI\_LEXICOGRAPH*

sort direction

*SORT\_ASCENDING, SORT\_DESCENDING*

Hence table\_env gives us the capability to create multiple tables withing a db with different set of config values. For example, we can create table1 with {inmem\_only, hash, log-on..}, table2 with {inmem\_persist, Btree, log-off, autocommit-on...} and so on

It is good practice to use table\_env for each table otherwise the default values (as defined in bangdb.config file) would be used for all the tables.

When successful, this returns a pointer to the table object else NULL with error message

#### 3. Close database

void **closedatabase**(bangdb\_close\_type dbclose = *DEFAULT*);

The possible values for bangdb\_close\_type are;

*DEFAULT*, *CONSERVATIVE*, *OPTIMISTIC*, *CLEANCLOSE*,

Note that closedatabase is enough to close the database and user need not close each table or connection separately. Closing database closes everything and cleans up all resources. But it is recommended to close all connections and tables as well and delete the objects before closing the database

#### 4. Close table

int **closetable**(char \*tblName, bangdb\_close\_type tblclose = *DEFAULT*);

int **closetable**(table \*tbl, bangdb\_close\_type tblclose = *DEFAULT*);

int **closetable**(wideTable \*tbl, bangdb\_close\_type tblclose = *DEFAULT*);

Returns 0 on success and -1 for error with message It is recommended to use the closetable() API exposed by the table itself as that's more intuitive

5. Beginning a transaction

void\* **begin\_transaction**();

Returns a opaque pointer which should be used in all operations participating in the transaction

#### 6. Committing a transaction

FILEOFF\_T **commit\_transaction**(void \*\*txn\_handle);

When successful, returns a unique transaction id else -1 on error with message

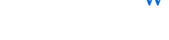

7. Aborting a transaction

void **abort\_transaction**(void \*\*txn\_handle);

# **table**

1. Getting a connection

connection\* **getconnection**();

```
primConnection* getPrimConnection();
```
Returns a pointer to connection object else NULL with error message

Note that for NORMAL\_TABLE user should call getconnection() and for PRIMITIVE TABLE (all types of primitive tables) user should call getPrimConnection. If there is mismatch in calling either of the APIs then it returns NULL with proper error message.

2. Closing this table

int **closetable**(bangdb\_close\_type tableclose = *DEFAULT*);

Returns 0 for successful close else -1 with error message

- 3. Closing connection
- **int closeconnection**(connection \*conn);

Return 0 for successful close else -1 with error message It is recommended to use the closeconnection() API exposed by the connection itself as that's more intuitive

4. Dumping the data

## int **dumpdata**();

This is helpful in explicitly dumping the data to disk at any time during the operation. But mostly used when we run the table in inmemory only mode but later during close or any other time we wish to save the data on disk

Returns 0 for successful close else -1 with error message

## **wideTable**

# 1. Getting a connection

wideConnection\* **getconnection**();

Returns a pointer to connection object else NULL with error message

2. Closing this table

int **closetable**(bangdb\_close\_type tableclose = *DEFAULT*);

Returns 0 for successful close else -1 with error message

## 3. Adding/Creating Index

**int addIndex\_str**(**char** \*idx\_name, **int** idx\_size, **bool** allowDuplicates);

#### **int addIndex\_num(char \*idx\_name, bool allowDuplicates);**

**int addIndex**(**char** \*idx\_name, table\_env \*tenv);

#### **int dropIndex**(**char** \*idx\_name);

These API are self explanatory, they create/add and drop index for the given field for the table. The flag allowDuplicates tells if the duplicates are allowed or not.

The addIndex str creates index for key which will be treated as string or opaque, the addIndex num is for creating index for key which will be treated as number. The addIndex is generic one and user can set various config values using table\_env

#### 4. Dumping the data

### int **dumpdata**();

This is helpful in explicitly dumping the data to disk at any time during the operation. But mostly used when we run the table in in-memory only mode but later during close or any other time we wish to save the data on disk Returns 0 for successful close else -1 with error message

#### 5. Closing all active connections

**int closeAllConnections**();

#### **connection** (For Normal Table)

1. Putting key value without transaction

FILEOFF T **put**(char \*key, char \*val, insert\_options flag);

FILEOFF\_T put(FDT \*key, FDT \*val, insert\_options flag);

FILEOFF T put(char \*key, int keylen, DATA VAR \*val, insert options flag);

FILEOFF\_T **put**(LONG\_T key, FDT \*val, insert\_options flag);

FILEOFF\_T **put**(LONG\_T key, **char** \*val, insert\_options flag);

FILEOFF\_T is long long type

char\* key and values are array of characters and FDT is a type with following structure; struct FDT

{

DATLEN\_T length; //DATLEN\_T is unsigned int void \*data;  $\frac{1}{2}$  //opaque piece of data

};

DATA\_VAR type is used when user wishes to use pre-allocated buffer. It also allows user to define offset within buffer from which read or write should be done. The db sets the appropriate error/success flag as well after the operations. The DATA\_VAR is defined as follows;

```
struct DATA_VAR
{
        void *data buf; //the pointer to pre allocated buffer. for write db will read from
                               //it and for read \frac{d}{db} would write to it. User should clear the buffer
        int data_buf_len; //the allocated buffer length (db doesn't touch this)
        int data_len;      //length of the read data (returned by <u>db</u>) or length of data to write
        int data_offt;     //for write <u>db</u> takes the bytes from data_buf from the data_offt and
                               //for read d\overline{b} reads data in d\overline{b} from data_offt
                               //data offt + data len <= data buf len, \overline{e}lse data will be curtailed
        int flag; \frac{1}{\sqrt{d}} sets if more data is to come for read(MORE_DATA_TO_READ)
}
```
The insert options has following options;

*INSERT\_UNIQUE*, *UPDATE\_EXISTING*, *INSERT\_UPDATE*, *DELETE\_EXISTING*,

Return 0 for success else -1 with error message

2. Putting key value with transaction

FILEOFF\_T **put**(char \*key, char \*val, insert\_options flag, void \*txn\_handle);

FILEOFF\_T put(FDT \*key, FDT \*val, insert\_options flag, void \*txn\_handle);

FILEOFF T put(char \*key, int keylen, DATA VAR \*val, insert options flag, void \*txn handle);

These are similar to above APIs except that they take transaction handle

Return 0 for success else -1 with error message

3. Getting value for a key without transaction

char\* **get**(char \*key);

FDT\* **get**(FDT \*key);

**int get**(**char** \*key, **int** keylen, **char** \*\*val, **int** \*vallen);

**int get**(**char** \*key, **int** keylen, DATA\_VAR \*data);

FDT \***get\_data**(LONG\_T key);

returns appropriate values or NULL with error message

4. Getting value for a key with transaction

char\* **get**(char \*key, void \*txn\_handle);

FDT\* **get**(FDT \*key, void \*txn\_handle);

**int get**(**char** \*key, **int** keylen, **char** \*\*val, **int** \*vallen, **void** \*txn\_handle);

These are similar to above APIs except that they take transaction handle

Returns appropriate values or NULL with error message

5. Deleting a key value without transaction

FILEOFF\_T **del**(char \*key);

FILEOFF\_T **del**(FDT \*key);

FILEOFF\_T **del**(LONG\_T key);

FILEOFF\_T **del**(**int** key);

Return 0 for success else -1 with error message

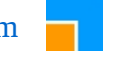

6. Deleting a key value without transaction

FILEOFF\_T **del**(char \*key, void \*txn\_handle);

FILEOFF\_T **del**(FDT \*key, void \*txn\_handle);

FILEOFF\_T **del**(LONG\_T key, **void** \*txn\_handle);

Return 0 for success else -1 with error message

7. Range query or scan without transaction

resultset\* **scan**(char \*skey, char \*ekey, scan\_filter \*sf = NULL);

resultset\* **scan**(FDT \*skey, FDT \*ekey, scan\_filter \*sf = NULL);

resultset\* **scan**(LONG\_T skey, LONG\_T ekey, scan\_filter \*sf = NULL);

resultset\* **scan**(**int** skey, **int** ekey, scan\_filter \*sf = NULL);

Here skey and ekey are start and end keys for range query. Either of these two keys can be NULL, partial, full or some random value keys. When NULL is provided for skey and/or ekey then it means full scan in that direction. For example to get all values for keys greater than equal to key="mykey" we can use scan(key, (FDT\*)NULL) or to get get all values (select \* from table) we can use scan((FDT\*)NULL, (FDT\*)NULL)

scan filter is provided to further add operators while doing the query and provide some limits on the returned resultset. The values for scan filter is as follows;

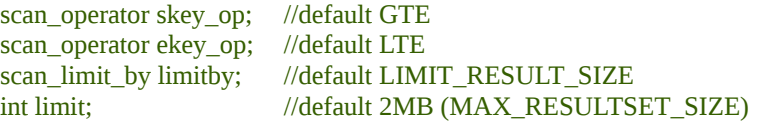

The scan\_operator has following values;

*GT*, //greater than *GTE, //greater than equal to - default LT*, //less than *LTE*, //less than equal to – default

And scan\_limitby has following values;

*LIMIT\_RESULT\_SIZE*, //defines the bytes of data that should be returned (max) *LIMIT\_RESULT\_ROW, //number of rows (max) that should be returned* 

The resultset is scrollable cursor with methods to iterate over the returned keys and values based in the given parameters by scan.

Returns resultset on success else NULL for error

#### 8. Range query or scan with transaction

resultset\* **scan**(char \*skey, char \*ekey, void \*txn\_handle, scan\_filter \*sf = NULL);

resultset\* **scan**(FDT \*skey, FDT \*ekey, **void** \*txn\_handle, scan\_filter \*sf = NULL);

resultset\* **scan**(LONG\_T skey, LONG\_T ekey, **void** \*txn\_handle, scan\_filter \*sf = NULL);

These are similar to above APIs except that they take transaction handle.returns appropriate values or NULL with error

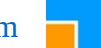

message

9. Counting the number of items

FILEOFF\_T **count**(char \*skey, char \*key, scan\_filter \*sf = NULL);

FILEOFF T **count**(FDT \*skey, FDT \*key, scan\_filter \*sf = NULL);

FILEOFF\_T **count**();

LONG T count(LONG T skey, LONG T ekey, scan filter \*sf = NULL);

LONG\_T **count**(**int** skey, **int** ekey, scan\_filter \*sf = NULL);

This is very similar to scan except that this returns the count instead of resultset. The skey and ekey behavior is similar

Third one is convenient method for counting all elements in the table

Returns count(FILEOFF\_T is long long) on success else -1 on error

10. Setting auto commit

void **set\_autocommit**(bool flag);

When transaction is OFF, then autocommit by default is ON and all individual operations guarantees ACID. We use non transactional APIs for get, put, del, scan. But when transaction is on then if autocommit is off then we can only use transactional APIs for get, put, del, scan and all non-transactional ones will fail. But to override the scenario, one can call this method and perform transactional or non transaction ops as required.

For example, if db is opened in transactional mode with autocommit = OFF then following is not allowed;

char  $*v = conn \rightarrow get(k);$  //Not OK

we will have to either use the transactional API, void \*txn = db->begin\_transaction(); char  $*v = conn \rightarrow get(k, txn);$ 

Or, set the autocommit ON, conn->set\_autocommit(true); char  $*_V$  = conn->get(k); //OK

11. Close this connection

int **closeconnection**(); Returns 0 for success else -1 with error message

# **primConnection** (for primitive table)

The main difference in the get and put APIs since the value for primitive table will always be either int or long. Also transaction is not supported for primitive table as of now in 1.5. Rest of the other APIs are similar to that of connection.

1. get

**int get**(LONG\_T key, LONG\_T \*val);

**int get**(**int** key, **int** \*val);

**int get**(FDT \*key, LONG\_T \*val);

**int get**(**char** \*key, LONG\_T \*val);

# 2. put

FILEOFF\_T **put**(LONG\_T key, LONG\_T val, insert\_options flag); FILEOFF\_T **put**(**int** key, **int** val, insert\_options flag); FILEOFF T put(char \*key, LONG T val, insert options flag); FILEOFF\_T **put**(FDT \*key, LONG\_T val, insert\_options flag);

# **wideConnection** (for wide table)

Most of the APIs are similar to that of connection, except that it has few more APIs for put and scan and they are;

#### 1. scan

resultset \*scan(char \*index\_name, FDT \*skey, FDT \*ekey, scan\_filter \*sf = NULL); resultset \***scan**(**char** \*index\_name, **char** \*skey, **char** \*ekey, scan\_filter \*sf = NULL); resultset \***scan\_doc**(**char** \*index\_name, FDT \*skey, FDT \*ekey, scan\_filter \*sf = NULL); resultset \***scan\_doc**(**char** \*index\_name, **char** \*skey, **char** \*ekey, scan\_filter \*sf = NULL); resultset \*scan\_doc(char \*index\_name, LONG\_T skey, LONG\_T ekey, scan\_filter \*sf = NULL);

## 2. put

**int put**(FDT \*key, FDT \*val, **char**\* index\_name, FDT \*index\_val); **int put**(LONG\_T key, FDT \*val, **char**\* index\_name, FDT \*index\_val); **int put\_doc**(**char** \*key, **char** \*json\_str, insert\_options flag); **int put\_doc**(LONG\_T key, **char** \*json\_str, insert\_options flag); **LONG\_T put\_doc(char \*json\_str);**

## **resultset**

1. Checking if the result has next key, val pair

bool **hasNext**(); returns true if yes and false otherwise

2. Moving to the next key and val pair

## void **moveNext**();

3. Beginning the iteration

void **begin**();

#### **void begin\_reverse**();

When resultset is returned, it is set at beginning, but if we want to go back to beginning then we call this api. Note that if you wish to traverse in reverse direction all you need to do is just call the begin\_reverse() before iterating and then use the same APIs for moving next or getting key and value

4. Getting the next key

FDT \***getNextKey**();

**long getNextKeyLong**();

```
char * getNextKeyStr();
```
First one returns FDT type for key or NULL, second one is used for int/long data type and third one is for string

5. Getting the next val

## FDT \***getNextVal**();

**long getNextValLong**();

```
char * getNextValStr();
```
First one returns FDT type for key or NULL, second one is used for int/long data type and third one is for string

# 6. Last Evaluated Key

#### FDT \***lastEvaluatedKey**();

## **long lastEvaluatedKeyLong**();

This returns the last key in the resultset. Please see the documentation for use of this method

returns the FDT type for key

7. Check if more data is to come

#### bool **moreDataToCome**();

returns true if more data is expected to come for the query else false

8. Counting the num of items in the resultset

### int **count**();

returns the number of items in the resultset

9. Searching a key in the resultset

#### FDT \***searchVal**(FDT \*key);

returns the value for the given key

10. Freeing the resultset resource

#### void **clear**();

## 11. Operation on two resultset

To allow user to be able to scan table using different ways and the create a new resultset by adding, appending or intersecting the two different resultsets, following APIs are provided;

**void add\_doc**(resultset \*rs, **char** \*orderBy=NULL);

**void add**(resultset \*rs);

**void append**(resultset \*rs);

**void intersect**(resultset \*rs);

# **Sliding Table**

Sliding table is used for storing items only within the sliding window. This is again very useful for real time analysis. This allows user to keep data only for the given sliding window.

SwTable is the type that offers the APIs to deal with sliding window table and the APIs are as following. Note that the APIs are very similar to that of other tables in the database

#### 1. create

**swTable**(database \*db, **char** \*tableName, table\_env \*tenv, **int** ttlsec, **bool** archive = **false**)

Creates the sliding window table. The archive option is to tell if you would wish to archive the older data or simply discard them

#### 2. initialize

**int initialize**()

The user needs to initialize the sliding window table before it can be used

3. add index

**void addIndex**(char \*idxName, table\_env \*tenv)

4. getconnection

wideConnection \***getConnection**()

5. put

**int put**(**char** \*str, **int** len, insert\_options iop) **int put**(**char** \*str, **int** len, **char** \*idx, **char** \*idxkey)

6. scan

resultset \***scan**(**int** period)

resultset \***scan**(**int** period, **int** lag)

The scan is here for a period starting from now upto sometime in the past, for example last 30 min would put period as 30\*60. Similarly, user can specify the lag from now for the period as specified

7. close

**void close**()

# **Counting**

BangDB supports two types of counting;

- A) Absolute Counting
- B) Probabilistic Counting

For each of the above counting we can further define following attributes;

- a) Unique Counting
- b) Non-Unique Counting

The BangDB makes the counting feature available through swEntityCount type. Which basically allows user to create a sliding window within which they can count items. Rest of the details of sliding window is handled by the type itself and user won't have to do anything more than calling the API appropriately. The exposed APIs are;

#### 1. create the object of type

**swEntityCount**(**char** \*countName, **int** swTime, **int** swExpiry, **int** nEntity = 32);

User will be able to create the sliding window for counting entities by calling the abpve constructor. The countName refers to the counting type using which we want to count, swTime is the sliding window time, swExpiry is the time of expirtation of items. The nEntity is the hint to the type on how many entities are going to be counted by the type

#### 2. create entity

**void createEntity**(char \*name, bangdb window type swType, bangdb count type countType);

User can create entities to be counted by using this API. The swType refers to the type of sliding window. There are three options over here;

**enum** bangdb\_window\_type

NON\_SI TDTNG\_WTNDOW. SLIDING\_WINDOW\_SPAN, SLIDING\_WINDOW\_UNIT,

};

{

The first one is for non sliding window, which means the sliding time is infinite. Useful for doing counting for the infinite time period, which mean count all until stopped

The second one for spanned sliding window. Which means that counting is per span or per sliding window and there no further granularity. Which implies that the all counting is true for the whole span of the sliding window

The third one is for slotting the sliding window in to smaller units hence lot more granularity

3. add

#### **int add**(**char** \*entityName, **char** \*s, **int** len)

This allows user to pass in the string ( for an entity ) for which they want to count. Note that the count is per entity and user may define unique and non unique count for the entity. Using this API user will be able to count such entity

**void add\_create**(**char** \*entityName, **char** \*s, **int** len, bangdb\_window\_type swType, bangdb count\_type countType);

This API can be called if user wishes to add counting for entities which may not have already been added, hence if not present the first create the entity and then add count for it

#### 4. remove entity

#### **void removeEntity**(**char** \*name)

Use this to remove the entity from the sliding window for counting

## 5. list

## **char**\* **list\_count**()

To get the list of all the items added for count for all entities. This returns json string with appropriate data

**char** \***list\_count2**()

This returns simple string of items which has count greater than zero

### 6. count

**int count**(**char** \*entityName)

**int count**(**char** \*entityName, **int** span)

These APIs return the overall count for the given entity and within span

7. shutdown

**void shutdown**()

This shuts down the sliding window

# **TopK**

This is another abstraction provided for addressing useful part of typical analysis. There are many scenarios where we would like to count unique or non unique top k items where k is configurable, for ex; top 30 pages, number of visits wise, top 10 customers with shopping carts by number of items in it etc..

User just needs to create the object of the type and use the API to deal with it, everything else is taken care by the abstraction

1. create

**topk**(**char** \*topkName, **int** swSizeSec, **int** k, **bool** desc, **char** \*uniqueBy)

This creates the topk object for the topkName. The swSiezeSec is parameter using which we can make it slide as well for the window period as defined by the parameter. The k defines the number of items to track (the 'k' in topk). UniqueBy parameter makes the counting unique by the parameter and finally desc is for sort direction

# 2. put

**void put**(**long** score, **char** \*data, **int** datalen, **char** \*uniqueParam)

The score is actual value which is used to decide the topk worthiness for any data for the given unique param.

3. GetTopK

resultset  $*$ **getTopK**(int  $k = 0$ )

```
char * getTopKJoin(int k = 0)The first API returns the cursor/resultset and next one returns json string
```
4. close

**void close**()

# **Few useful APIs**

## **timestamp**

useful timestamp related APIs

- ULONG\_T getCurrentTimeMicroSec()
- ULONG T getCurrentTimeMilliSec()
- ULONG\_T uniqueTimeStampMicroSec()

ULONG\_T uniqueTimeStampMilliSec()

ULONG\_T subTimeMicroSec(ULONG\_T curTimeMicroSec, long nsec)

ULONG\_T subTimeMilliSec(ULONG\_T curTimeMilliSec, long nsec)

ULONG\_T addTimeMicroSec(ULONG\_T curTimeMicroSec, long nsec)

ULONG\_T addTimeMilliSec(ULONG\_T curTimeMilliSec, long nsec);

## **composite**

APIs to create composite keys

```
char *makeComposite_long_long(ULONG_T k1, ULONG_T k2);
char *makeComposite_str_str(char *k1, char *k2);
char *makeComposite_str_str(void *k1, int l1, void *k2, int l2);
char *makeComposite long str(ULONG T k1, char *k2);
char *makeComposite long str(ULONG T k1, void *k2, int l2);
char *makeComposite str long(char *k1, ULONG T k2);
char *makeComposite_str_long(void *k1, int l1, ULONG_T k2);
char *makeComposite(char *k, ...);
```
# **Logging**

The BangDB has logger as well which can be used for general app logging. The BangDB also uses this for internal error logging. User can set the logging mechanism by setting the flag in bangdb.config

BANGDB\_SIGNAL\_HANDLER\_STATE

Value 0 means logging to standard output and 1 to syslog (for linux, else for windows this would also log to standard output) and 2 for BangDB custom log. The value 2 is the recommended value for the logging as BangDB implements high performance logging mechanism for general purpose logging as well

The logging API is;

void bangdb\_logger(const char \*fmt, …)